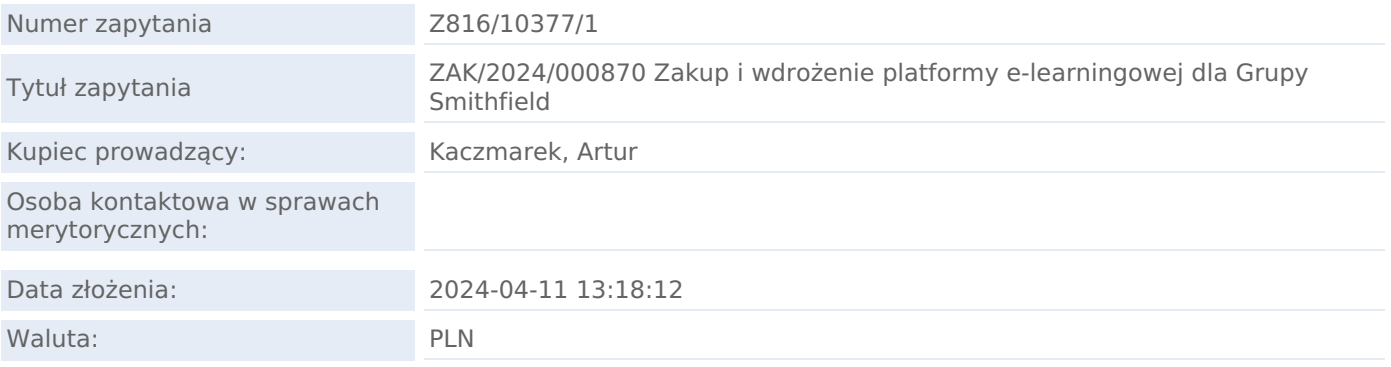

### TERMINY W ZAPYTANIU

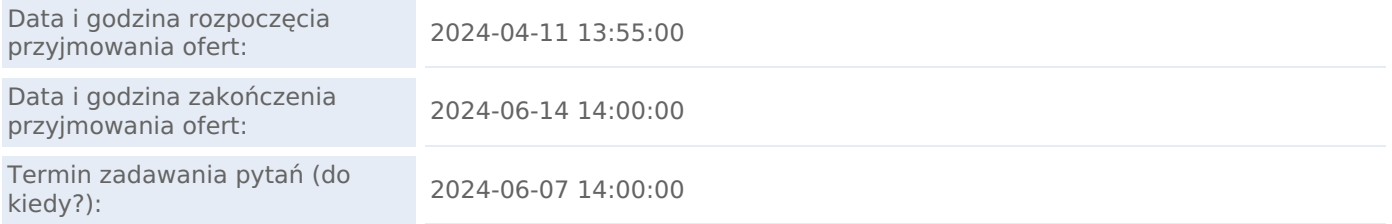

Załączniki tak

#### Treść zapytania

Szanowni Państwo,

Prosimy o przedstawienie ofert na stworzenie dedykowanej platformy e-learningowej dla Grupy Smithfield do obsługi, monitorowania, tworzenia wewnętrznych autorskich szkoleń rozwojowych.

Platforma będzie służyć głównie do obsługi ścieżek wdrożeniowych na stanowiska managerskie.

Platforma powinna posiadać możliwość zdefiniowania następujących ról:

- Administrator centralny
- Administrator zakładowy
- Opiekun ścieżki/ wdrożenia
- Koordynator merytoryczny
- Trener
- Uczestnik Menager/ Mentor

Każda z ról posiadać powinna dedykowane uprawnienia (zdefiniowane w załączonym pliku). Funkcjonalność systemu:

- 1. Skalowalność rozwiązania powinna zakładać ok. 3000 kont dla użytkowników z możliwością zwiększenia tej liczby. System przewidziany jest dla całej organizacji tj. kilkunastu zakładów, które cały czas realizują ścieżki - musi być wydolny.
- 2. Zdefiniowane ścieżki wdrożeniowe
- 3. Wymagalność systemu
	- Przechowywanie materiałów szkoleniowych dotyczących ścieżek wdrożeniowych, programów rozwojowych i wdrożeniowych, szkoleń (moduły, wersje) - materiałów wspierających proces wdrożenia pracownika
	- Planowanie i przygotowywanie programu wdrożenia pracownika z możliwością indywidualnej korekty;
	- Monitorowanie przebiegu i postępu wdrożenia pracownika/stażysty (monitorowanie indywidualne i całościowe w organizacji)
- 4. Domyślnie predefiniowane ścieżki na konkretne stanowiska (np. Mistrz Produkcji MB)/ programy rozwojowe, wdrożeniowe (program operator, automatyka, chłodnika), inne materiały szkoleniowe
- 5. Struktura materiałów:
	- Nazwa ścieżki/ programu/ szkolenia (np. Mistrz Produkcji MB)
	- o Moduły ścieżki/programu/szkolenia (tj. rozdział/ określony obszar np. Park maszynowy)
	- Temat (dane zagadnienia z modułu np. Karta techniczna produktu)
- 6. Właściwości materiałów:

### Dokument wydrukowano w systemie Logintrade.NET: 08-06-2025 05:50 Strona 1 z 5

- Każdy moduł i temat ma przypisany domyślny czas trwania (oraz maksymalny czas trwania jako % domyślnego czasu – raportowania opóźnień)
- Każdy moduł i temat ma przypisanego trenera (kto wdraża, osobno w każdej lokalizacji)
- Każdy moduł ma przypisanego opiekuna merytorycznego, który odpowiada za aktualizację materiałów w systemie
- 7. Materiały mogą być w formacie prezentacji, dokumentów (pdf, word), plików video.
- 8. Materiały powinny być wersjonowane, zarówno konfiguracja ścieżki jak i wersje plików wersje mają swoje dane obowiązywania "od do" (uczestnik ścieżki wchodzi domyślnie do aktualnej wersji materiałów, ale powinien mieć możliwość przejścia do wersji, którą przechodził, np. komunikat informujący "przeglądasz aktualną wersję materiałów, aby przejść do wersji archiwalnej kliknij tutaj)
- 9. Możliwość utworzenia osobnych modułu dla stażystów, programów rozwojowych (np. operatorów, wagowych, automatyków, chłodników, rozbieracze, wykrawacze, itd.);
- 10. Przebieg ścieżki wdrożeniowej/ programu rozwojowego, wdrożeniowego/ szkolenia:
	- Definiowanie karty uczestnika: Imię, nazwisko, nr SAP, aktualne stanowisko, zakład, dział, lokalizacja, nazwisko i stanowisko bezpośredniego przełożonego, email lub login firmowy – dane zaczytywane są z SAPa (dane osobowe) i z imbisa dane z AD potrzebne do logowania: login i email do powiązanych nr osobowych.
	- Wybór ścieżki/ programu/ szkolenia z listy aktualnie aktywnych
	- Wprowadzenie daty rozpoczęcia ścieżki/ programu/ szkolenia
	- System powinien automatycznie rozplanować przebieg ścieżki wg daty rozpoczęcia i długości każdego modułu ścieżki (dobrze byłoby zobaczyć to w kalendarzu)
	- Opiekun ścieżki zatwierdza przebieg domyślny albo modyfikuje kolejność modułów/tematów lub długość trwania tematów (dozwolona przerwa pomiędzy tematami) w uzgodnieniu z uczestnikiem, trenerami, przełożonym
	- Na postawie powyższego system generuje powiadomienia w systemie i organizuje spotkania w outlooku i w kalendarzu dostępnym w widoku uczestnika, trenera, opiekuna.
	- System powinien mieć możliwość odczytania zmian i aktualizacji informacji w indywidualnej ścieżce/programie/szkoleniu gdy opiekun lub uczestnik odrzuci spotkanie w outlooku, bądź zaproponuje inny termin – opiekun powinien w każdym przypadku otrzymać powiadomienie
	- Zaczyna się ścieżka/program/szkolenie odbywają się spotkania uczestnika z trenerami modułów/tematów. Po każdym module trener weryfikuje wiedzę uczestnika (check-lista, test). Ma możliwość dodania komentarza nt. pracy uczestnika.
	- W czasie trwania ścieżki/ programu/szkolenia, dalej powinna być możliwość zmiany czasu trwania modułów
	- Po każdym module ankieta dla uczestnika oceniająca proces, trenerów, materiały
	- System automatycznie raportuje postęp realizacji w % każdej ścieżki/programu/szkolenia postęp poprzez zaliczanie testów (i ewentualnie odchylenie od maksymalnego czasu trwania)
	- Po zakończeniu opiekun potwierdza zakończenie ścieżki/programu/szkolenia i system powinien mieć możliwość wygenerowana np. dyplomu, powiadomień do menadżera, administratora zakładowego, podsumowania ścieżki
	- Po zakończeniu ścieżki/ programu/ szkolenia administrator zakładowy ma mieć możliwość wprowadzenia efektu finalnego dotyczącego uczestnika z wyboru z listy (np. awans, przeniesienie do innego obszaru, brak przedłużenia umowy na okres próbny) - katalog z opcją dodania komentarza.
- 11. Moduł powiadomień:
	- Cykliczne Do zdefiniowanych użytkowników system wysyła informacje o zakończonych i w toku ścieżkach (do każdego użytkownika indywidualne kryteria, np. DZ K1 otrzymuje powiadomienia co miesiąc o liczbie osób w programie ze swojego zakładu)
	- Możliwość ustawiania powiadomień skonfigurowanych tak żeby było wiadomo, w którym momencie jakie powinny być wysyłane i do kogo
	- Przypomnienia zdefiniowanie przez HR w jakim momencie czasu mają się wyświetlać przypomnienia o aktywnościach
- 12. Raporty z możliwością wygenerowania na całą organizację, poszczególne lokalizacje lub poszczególnych uczestników:
	- Raportowanie listy imiennej uczestników wraz ze statusami /w trakcie, zakończony, zawieszony/ + informacja oceny efektu ścieżki (awans, przeniesienie, itp.), + pole opisowe "czy stażysta"
	- Raportowanie podsumowania (liczba wg statusów i lokalizacji)
	- Lista trenerów wg tematów, lokalizacji
	- Raport odchyleń długości trwania modułów
	- Analiza ankiet po zakończeniu tematu/modułu, po lokalizacjach, tematach, modułach
	- Raporty ad-hoc definiowane przez użytkowników.
- 13. Połączenie systemu z outlookiem otrzymywanie powiadomień, przypomnień z systemu na outlooka
- 14. Możliwość wysyłania wiadomości do siebie w systemie pomiędzy uczestnikami procesu uczestnik/trener/ manager/opiekun
- 15. Kalendarz ścieżki (z harmonogramem), który się aktualizauje w profilu uczestnika, trenera i opiekuna i jest synchronizowany z outlookiem - zmianę harmonogramu może dokonać/ zainicjować uczestnik, trener, koordynator- powiadomienia do pozostałych osób na maila
- 16. Zmianę harmonogramu może zainicjować uczestnik, trener, koordynator- powiadomienia do pozostałych osób na maila i w systemie
- 17. Profil uczestnika widzi kto jest jego opiekunem, menagerem i trenerami możliwość komunikowania z tymi osobami
- 18. Możliwość szybkiego przełączania się między rolami bez wylogowania boczny panel pokazujący na jaką

## Dokument wydrukowano w systemie Logintrade.NET: 08-06-2025 05:50 Strona 2 z 5

rolę chcemy wejść.

- 19. Lista osób w systemie aktualizuje się automatycznie.
- 20. Wchodząc do systemu widziny aktualny status swoich działań, aktualnie musimy szukać, gdzie skończyliśmy i co mamy zrobić - czyli np.trener widzi aktualne komunikaty co ma zaakceptować/zrobić na danym uczestniku. Administrator widzi komunikat na jakim etapie pracy jest.
- 21. Możliwości archiwizacji uczestników, materiałów.
- 22. System ma podział na lokalizacje każda lokalizacja zarządza swoim obszarem, ale HO ma podgląd całości.
- 23. Gwarancja po wdrożeniu min 6-12 miesięcy
- 24. Obsługa plików w różnych formatach ppt, word, excel, video

Wybrany dostawca zobligowany będzie do podpisania umowy powierzenia w procesach kluczowych (RODO) i o zachowaniu poufności.

#### **Wszelkie pytania proszę kierować za pośrednictwem platformy zakupowej**

Zamawiający zastrzega sobie prawo do:

- zmiany zakresu postępowania zakupowego oraz sposobu jego prowadzenia.
- swobodnego wyboru oferty.

• odrzucenia którejkolwiek z ofert, rezygnacji i zamknięcia postępowania lub odrzucenia wszystkich ofert, w dowolnym czasie na każdym etapie postępowania bez dokonania wyboru oferty i bez jakiejkolwiek odpowiedzialności wobec oferentów, jak i bez podania przyczyny.

Pozdrawiam serdecznie, Artur Kaczmarek

#### LISTA ZAŁĄCZNIKÓW

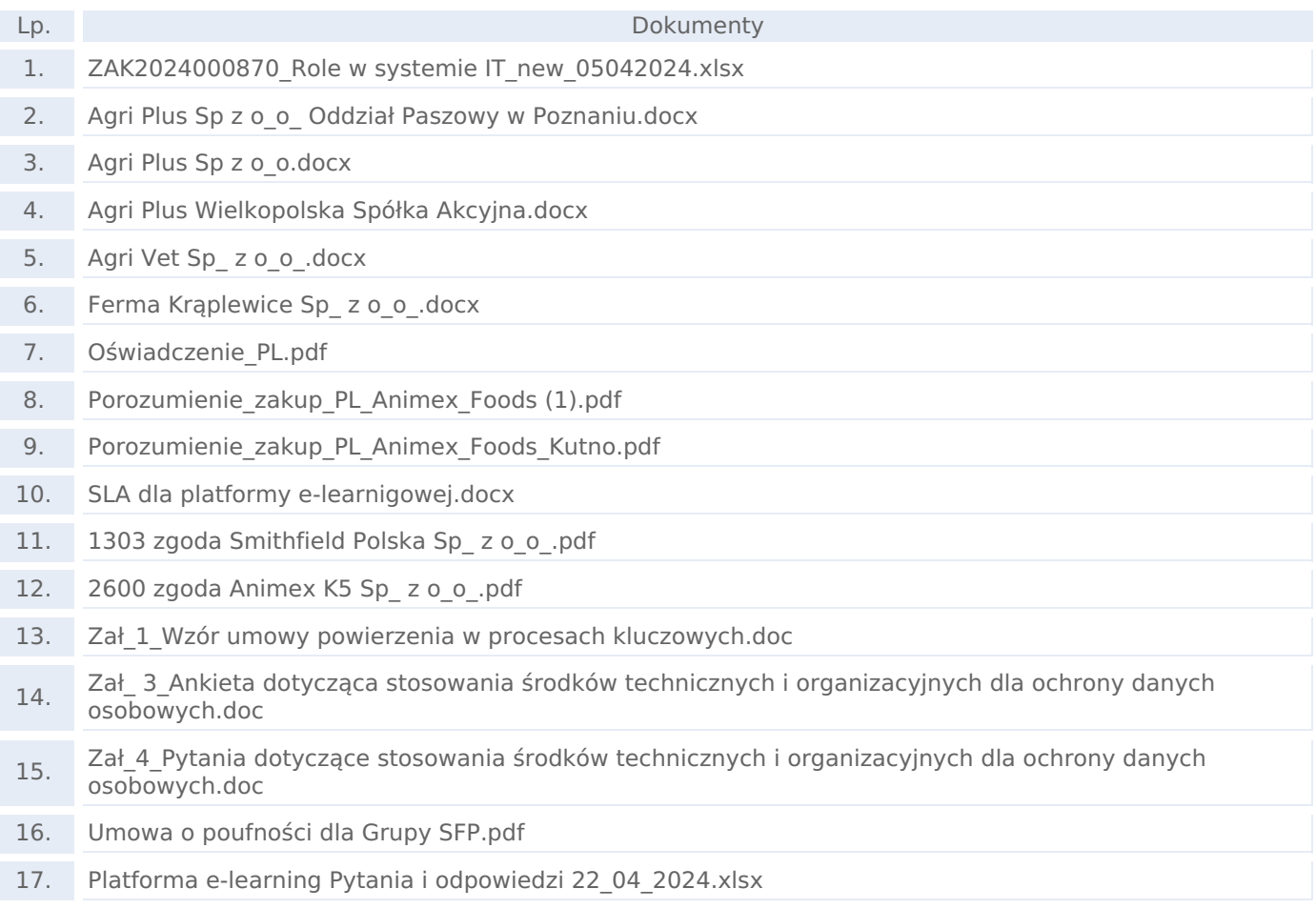

#### PRODUKTY

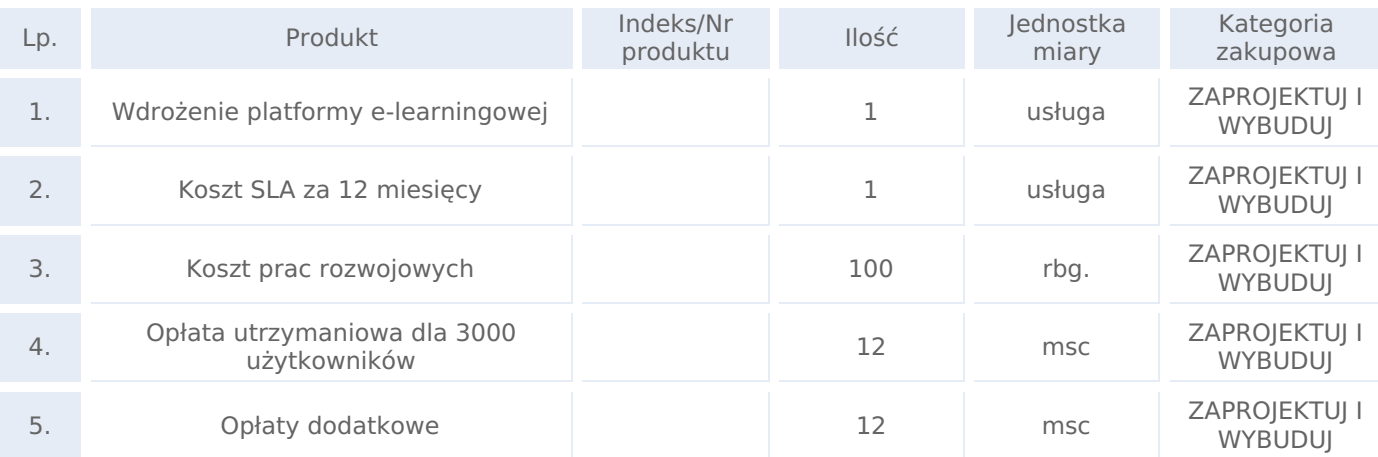

### KRYTERIA OCENY OFERTY

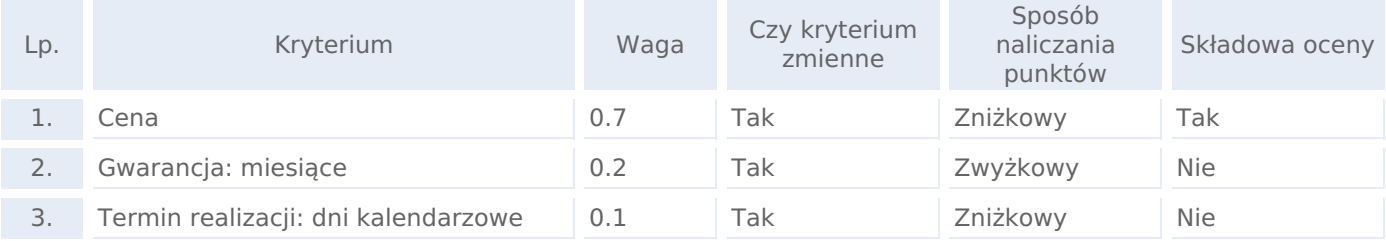

# KRYTERIA FORMALNE (WARUNKI UDZIAŁU W POSTĘPOWANIU):

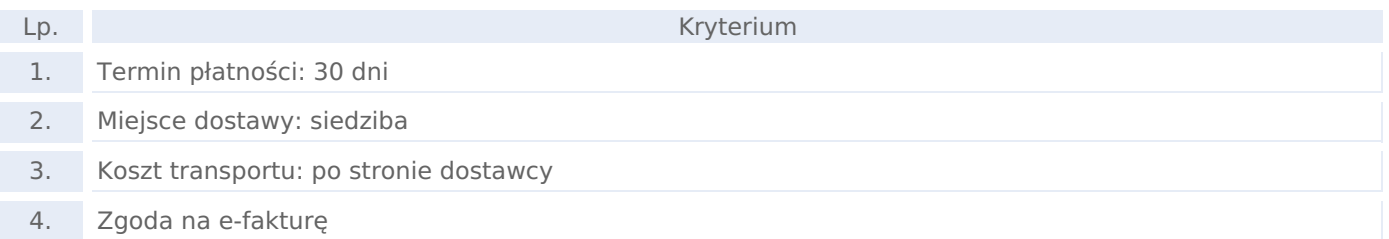

# DODATKOWE PYTANIA DO OFERTY

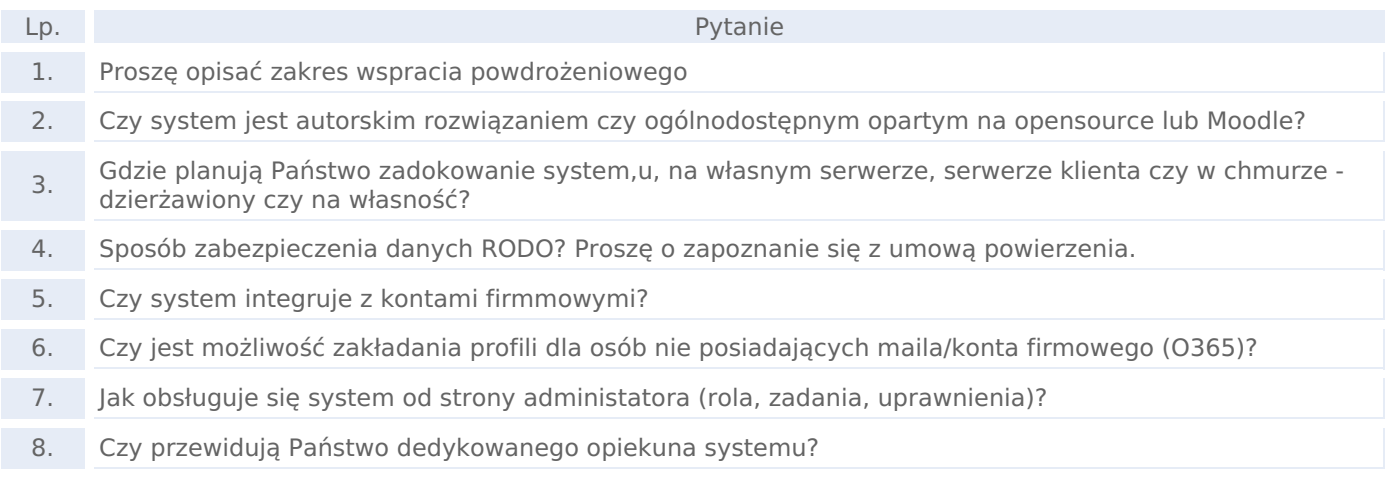

## SKŁADANIE OFERT

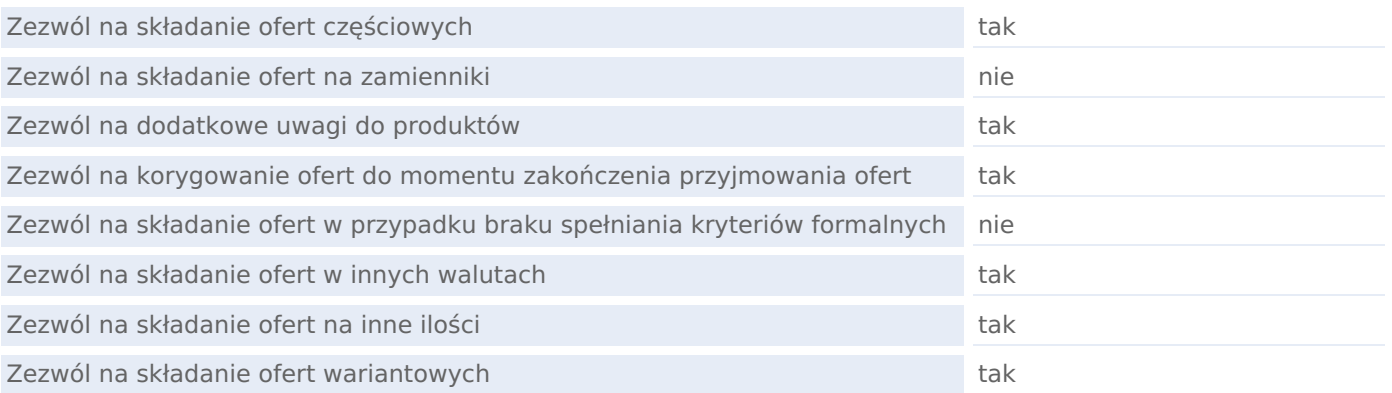